## SAP ABAP table V T001M {Generated Table for View}

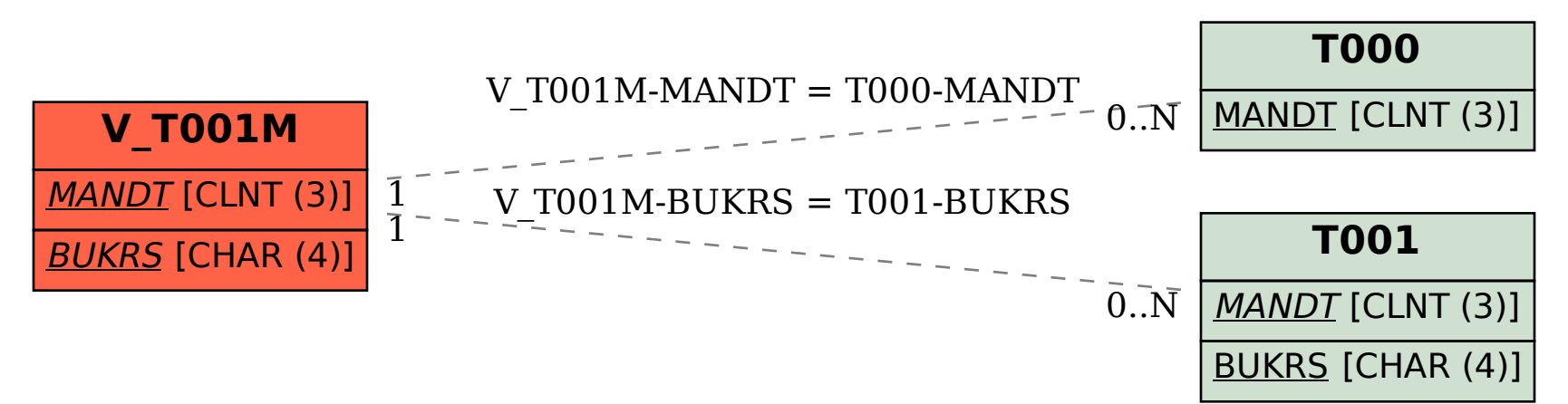